## Advanced Internet Applications – laboratory Responsive design

## Responsive design

The aim of this exercise is to create a website based on a responsive grid without relying on external frameworks or libraries. The website should be adapted to three different device sizes according to the mockups provided below.

- Pay attention to the blank spaces on the website. All of the distances between sections (both horizontal and vertical) as well as the distances between the sections and the edges of the browser should be identical.
- The default font size should be 16px. The title of the website should be 100% larger and the section titles should be 50% larger than the default font.
- In case when the content of the document does not fill the full height of the website, the footer should "stick" to the bottom of the page (see Figure 1). If the content occupies more place than the height of the website, the footer should be placed directly below (see Figure 2 and Figure 3).
- All of the styling should be defined in the Scss language. Try to use as much of Scss functionality as possible (e.g., variables, nesting, import, inheritance, mixins, loops).

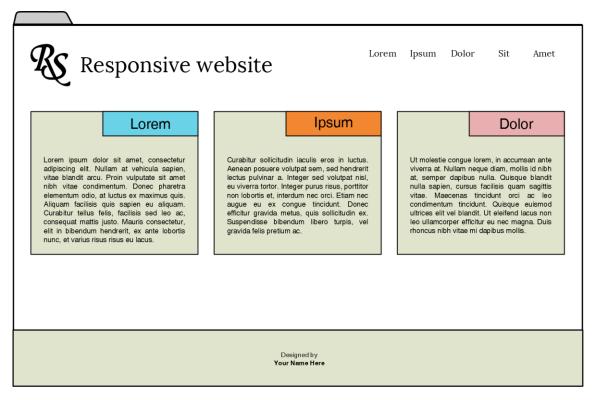

Figure 1 Desktop (devices with screen width at least 1024px)

## Advanced Internet Applications – laboratory Responsive design

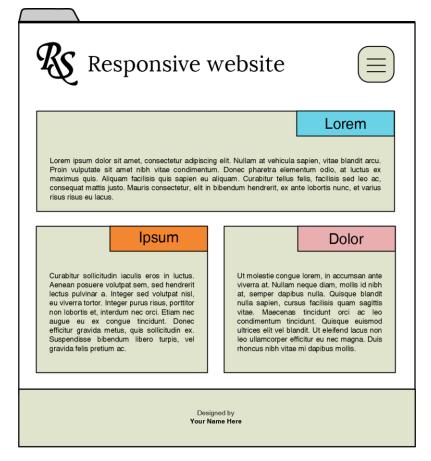

Figure 2 Tablet (devices with screen width between 600 and 1024px)

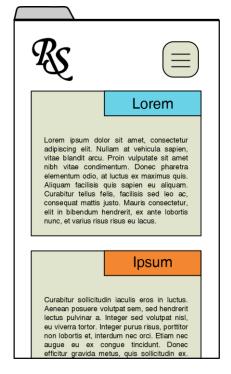

Figure 3 Smartphone (devices with screen width below 600px)